## **Revisión web de officeexperttoday.com**

Generado el 09 Mayo 2019 01:59 AM

**La puntuación es 68/100**

#### **Contenido SEO**

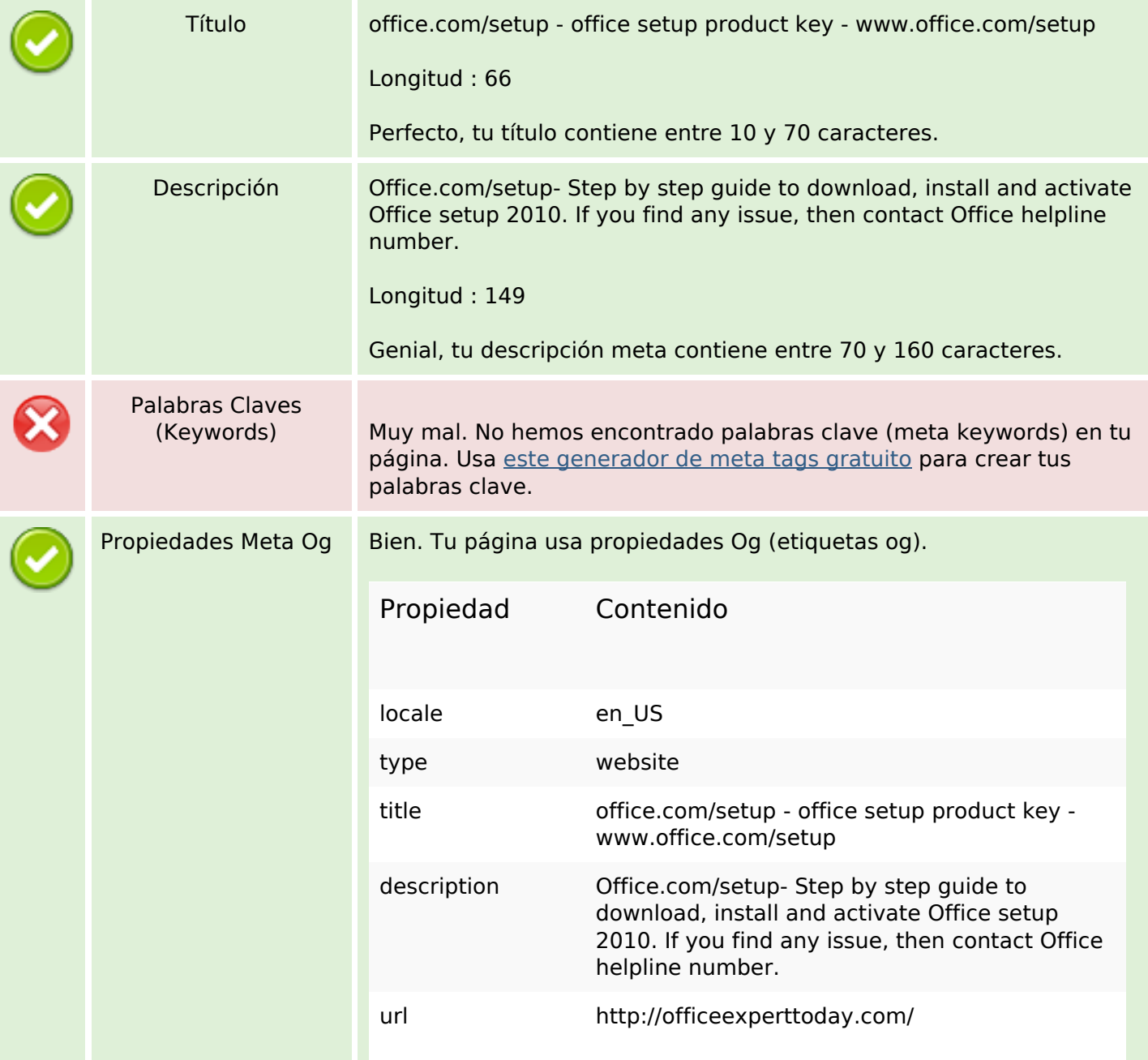

## **Contenido SEO**

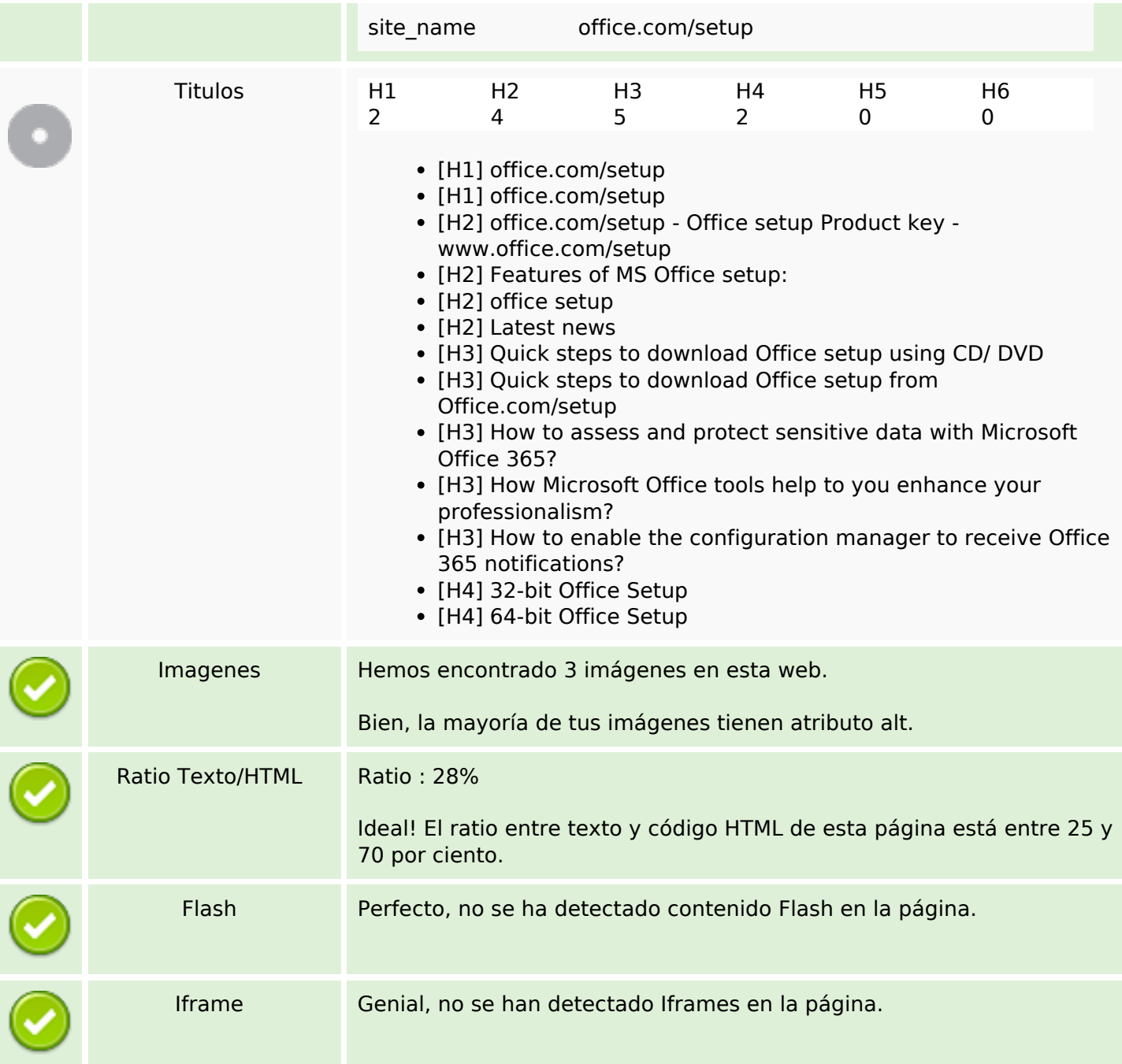

## **Enlaces SEO**

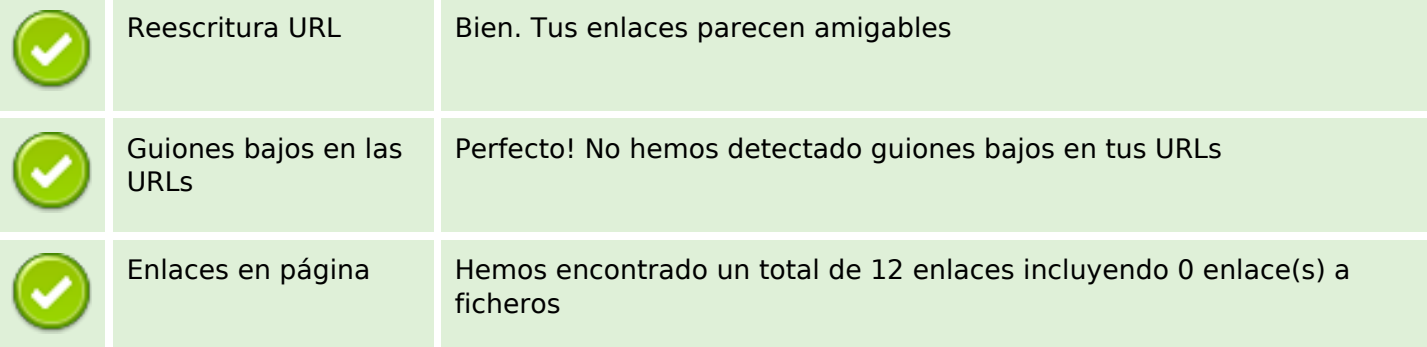

## **Enlaces SEO**

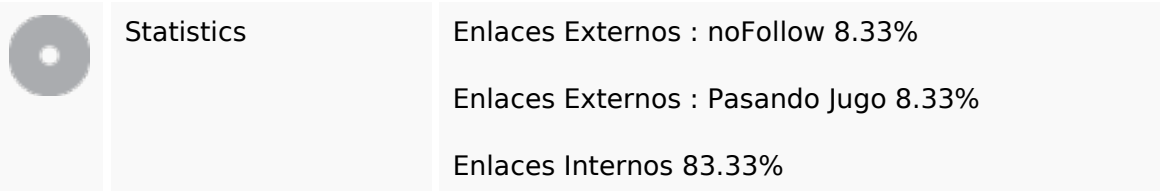

## **Enlaces en página**

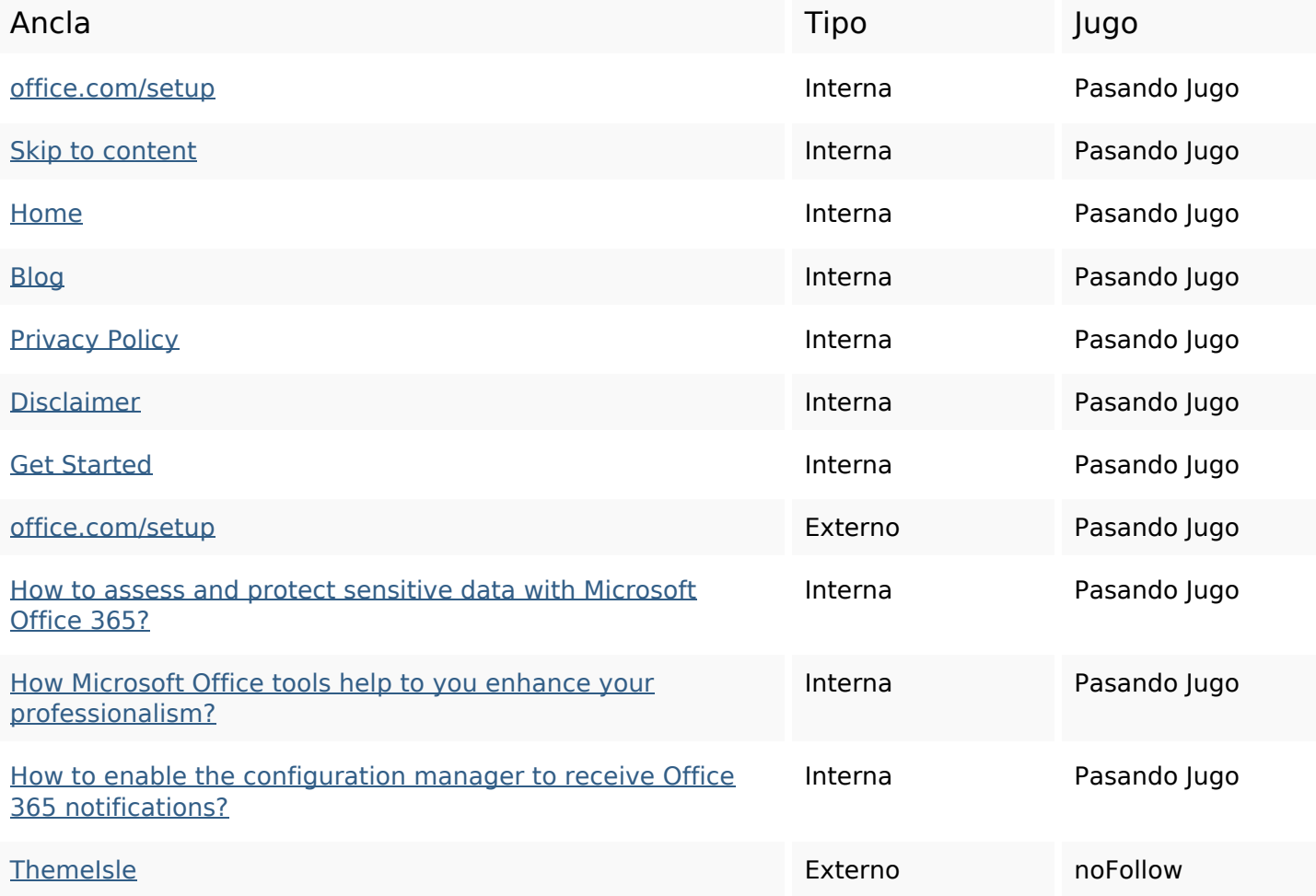

## **Palabras Clave SEO**

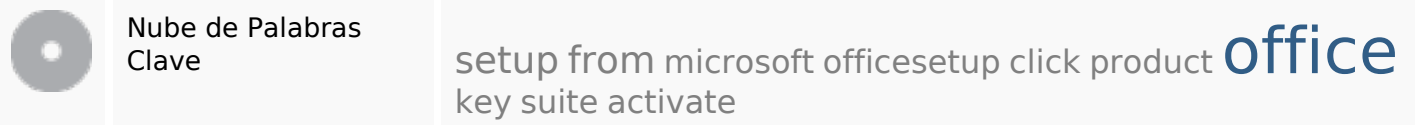

## **Consistencia de las Palabras Clave**

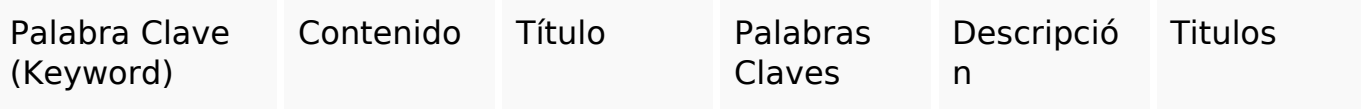

## **Consistencia de las Palabras Clave**

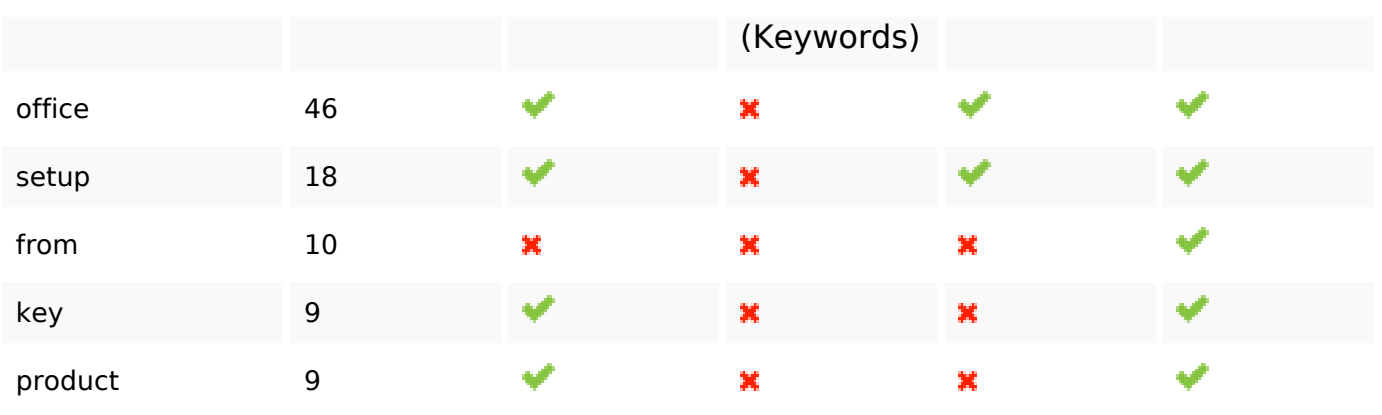

#### **Usabilidad**

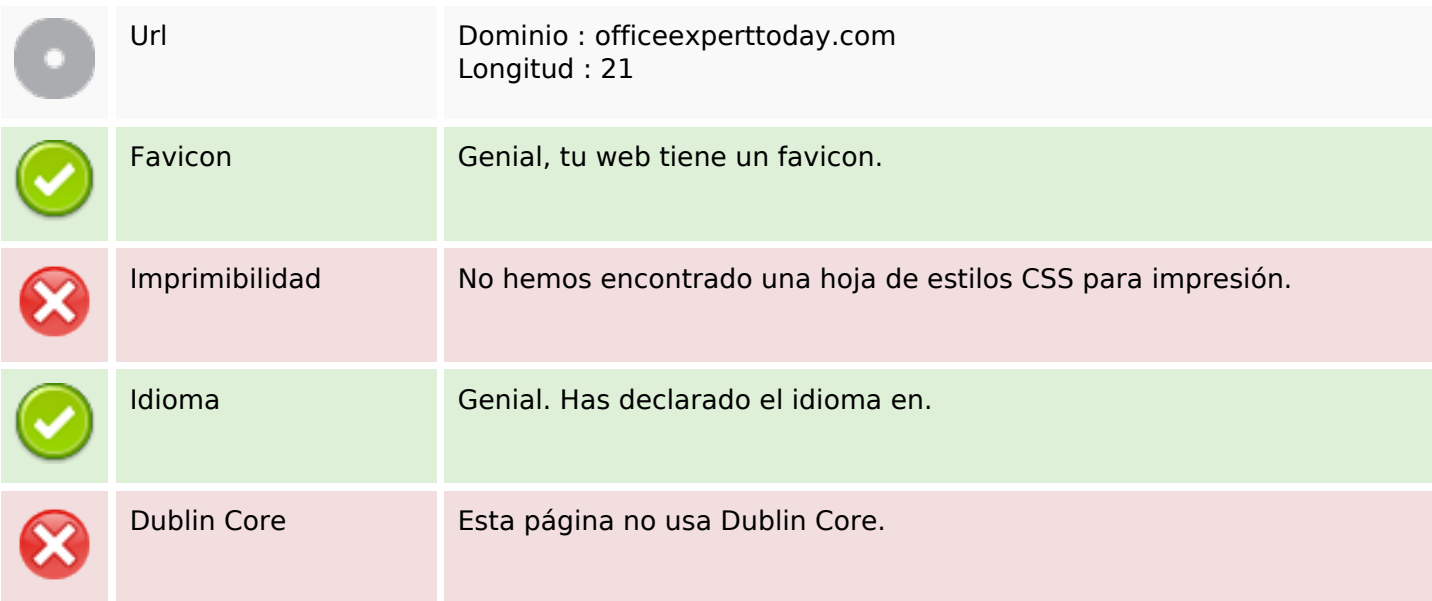

#### **Documento**

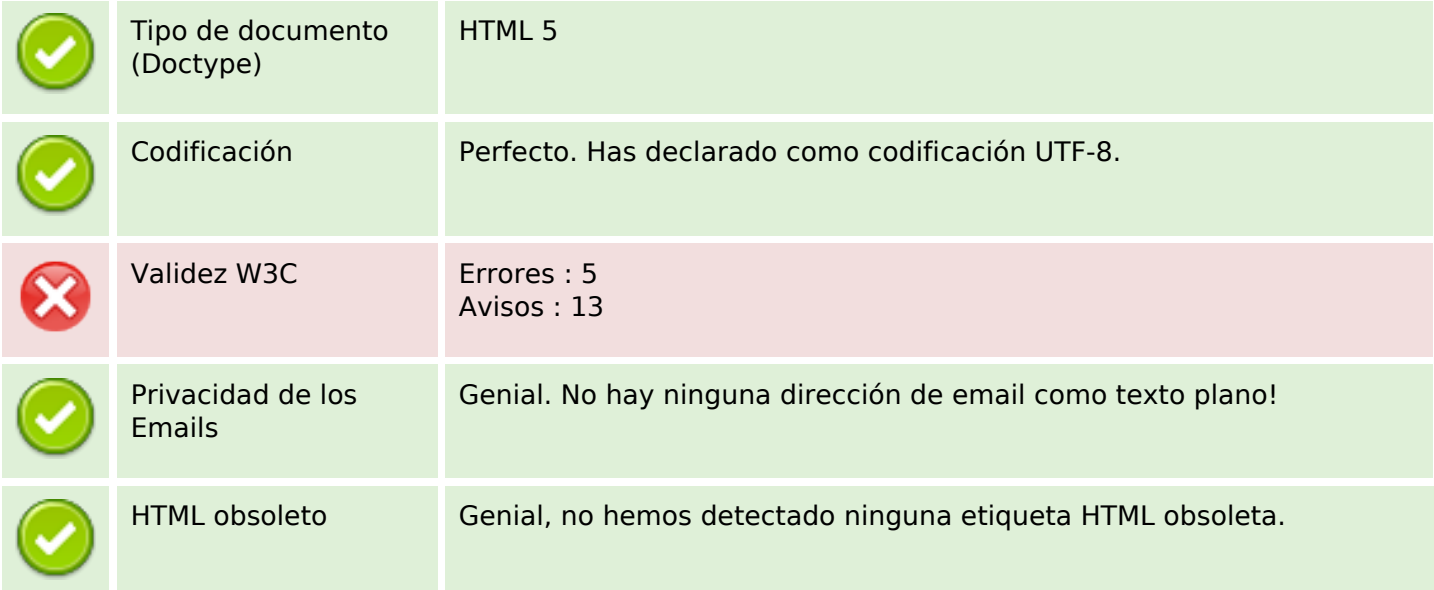

#### **Documento**

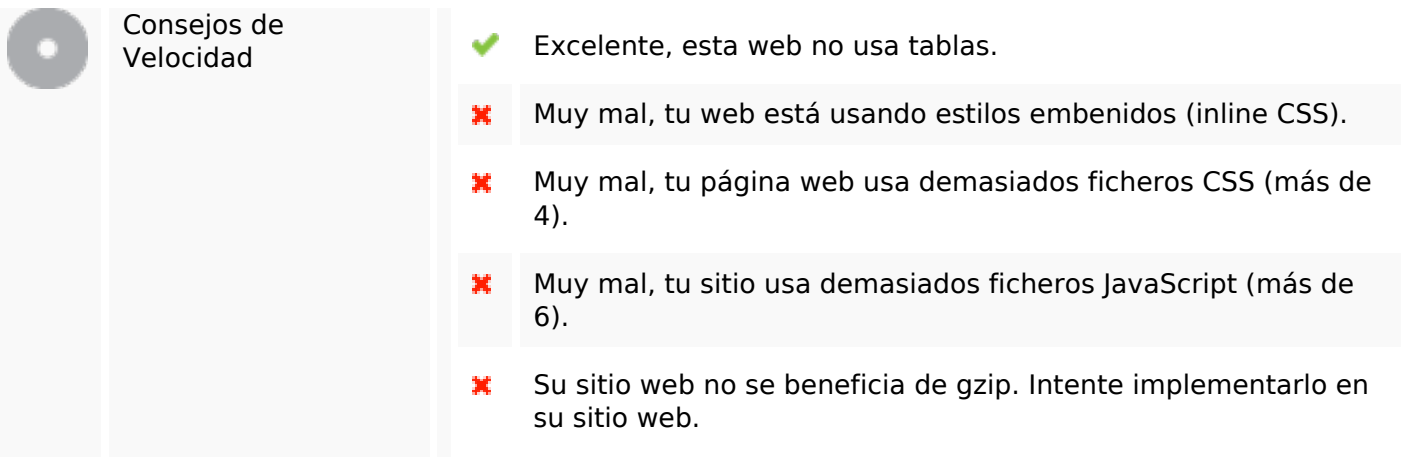

## **Movil**

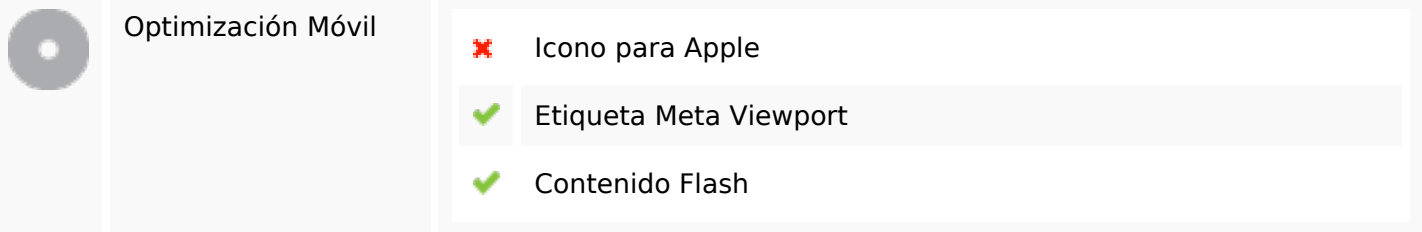

# **Optimización**

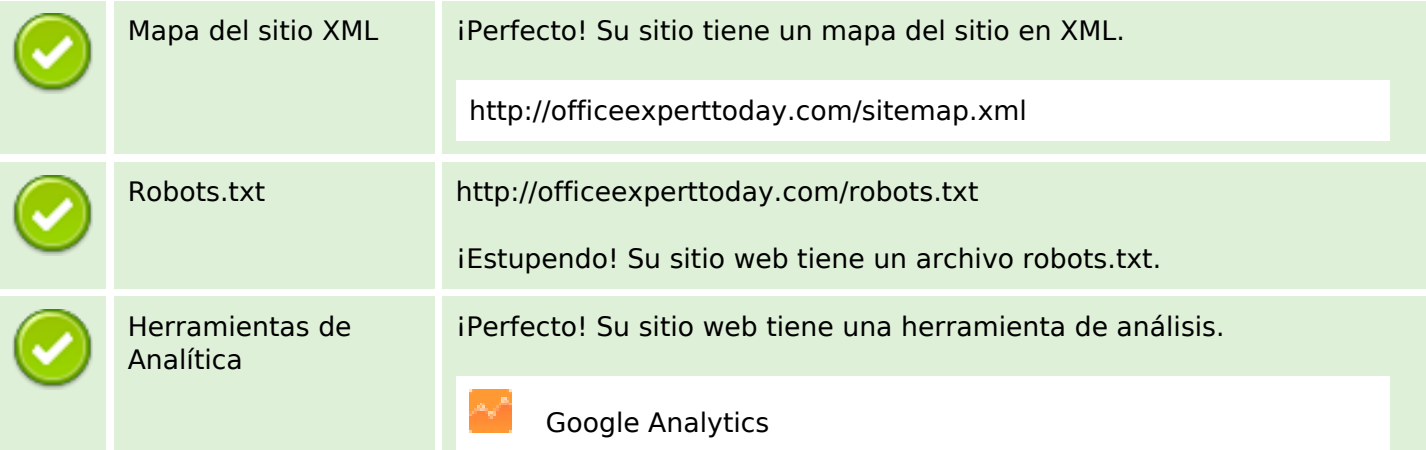